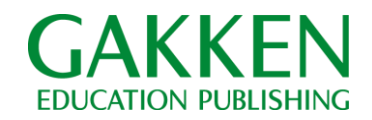

# 《センター試験100日前》「マドンナ古文Web」で センター対策講座スタート。さらにセンター古文 の過去23年分の出題傾向・分析を無料公開!

株式会社学研ホールディングス(東京・品川/社長:宮原博昭)および株式会社学研教育出版(東京・品 川/社長:中村雅夫)は、「受験界のマドンナ」こと荻野文子先生の映像授業を受講できる「マドンナ古文Web」 にて、新講座「読解に強くなるセンター対策古文ゼミ」の受講申し込みを開始いたしました。

また、センター試験の古文の過去問題23年分を分析した資料であるマドンナ式「センター古文過去問分析シ ート」を「マドンナ古文Web」サイト上で無料公開いたします。

センター試験まであと 100 日となったこの時期に、出題傾向を押さえ、さらに本講座で読解力を強化するこ とで、センター試験の古文の突破力を身につけることができます。

#### 【講座概要】

講座名:「読解に強くなるセンター対策古文ゼミ」 https://webgk.gakken.jp/madonna/price/index.html#MK009 対象:高3生、高卒生 受講開始日:2013年10月10日(木)

内容:設問の約8割が読解力で決まるセンター試験の古文。部分に振り回されず、全体の文脈を見極める読解 力アップに重点を置いた講座です。

受講回数:90分×10回 受講料:一式 19,500円(税込)

※無料会員登録をすると、本講座のサンプル動画をご覧いただけます。無料会員登録方法はサイトにてご確認ください。

#### 【公開資料の概要】

資料名:「センター古文過去問分析シート」 https://webgk.gakken.jp/madonna/special/n01/ 内容:1990年から2013年までの出題傾向や設問分析がひとめで分かるデータ。要点を絞り込んだ効率の良い 勉強をサポートする資料です。

※本資料は無料で閲覧可能です。また印刷・配布についてもご自由にお使いください。

■「マドンナ古文Web」とは https://webgk.gakken.jp/madonna/

予備校界で数多くの受験生を難関大合格に導いてきた、超人気講師である荻野文子先生の映像授業を受講で きるサービスです。全15講座、基礎から難関大まで、全レベル対応。 対象:大学受験をめざす高3生・高卒生/高2生/高1生 ★講座一覧はこちらhttps://webgk.gakken.jp/madonna/price/index.html ※無料会員登録をすると、全講座のサンプル動画をご覧いただけます。無料会員登録方法はサイトにてご確認ください。 ※本講座はPC、タブレット端末、スマートフォンで閲覧できます。

<本件に関するお問い合わせ> 株式会社学研教育出版 教育ソリューション事業部 〒141-8413 東京都品川区西五反田 2-11-8 TEL.03-6431-1190 e-mail:webgk@gakken.co.jp ※本講座の授業映像および教材は、著作権利者である荻野文子先生が2012年3月まで、東進衛星予備校に提供していたものを含みます。

### 学研グループ

★参考情報

## 【荻野文子(おぎのあやこ)先生 プロフィール】

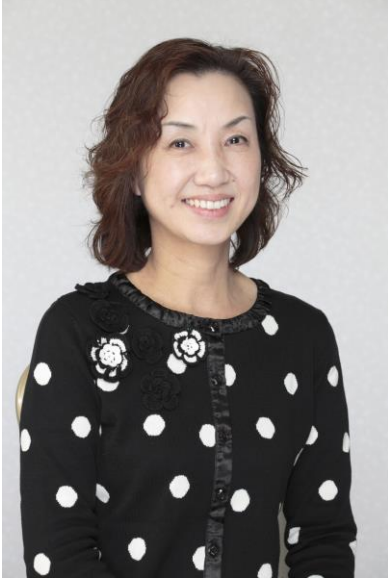

上智大学国文学科を卒業後、編集プロダクション勤務を経て、実家の書店 を経営。大手予備校講師としては、代々木ゼミナールにおいて、初の女性 講師として締め切り講座を続出させたことにより、「受験界のマドンナ」 として一躍注目株となる。その後東進ハイスクールに移籍し、映像授業配 信を中心とする新しい予備校形態の推進役となった。受講生の厳しいアン ケートで、常に圧倒的な支持を得てきたことで、名実ともにトップ講師と して君臨している。

学研より出版された参考書だけで、平成 25 年現在累計 370 万部を超える。 そのほか、高等学校採択用テキストとして『新修古典文法』(京都書房)、 一般書として『ヘタな人生論より徒然草』(河出文庫)など古典文学に関 する書籍も多く、その文章が大学や高校の入試問題にも採用されている。 また、NHK テレビ「100 分 de 名著」において徒然草の解説講師 を担当した。現在、株式会社 学研教育出版特別顧問。

主な著書:「マドンナ古文 パワーアップ版」「マドンナ古文単語230 パワーアップ版」「マドンナ古文常識 217 パワーアップ版」ほか

★画像

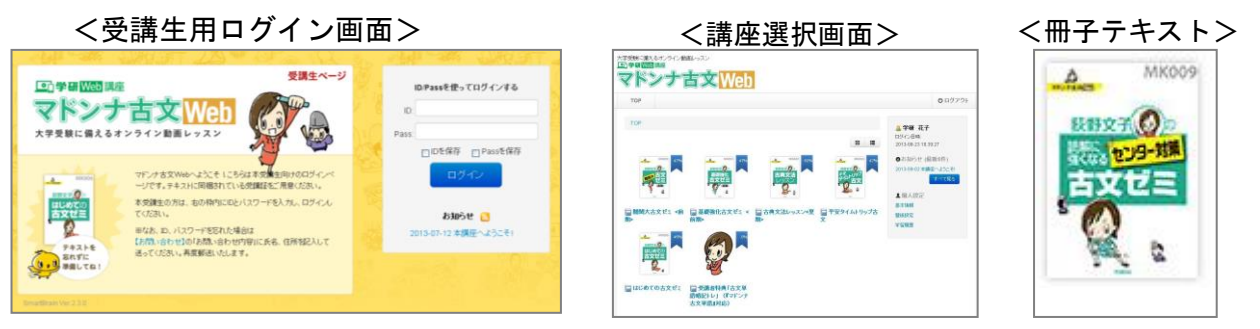

<講座トップ画面> イ受講時トップ画面> く講座映像>

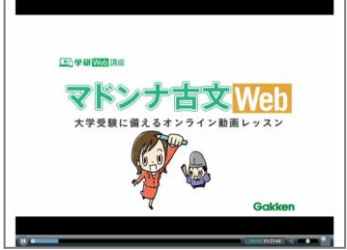

第1回

荻野文子の

読解に強くなるセンター対策古文ゼミ

 $$  $O(7r)$  $\bullet$  $\overline{\phantom{a}}$ 

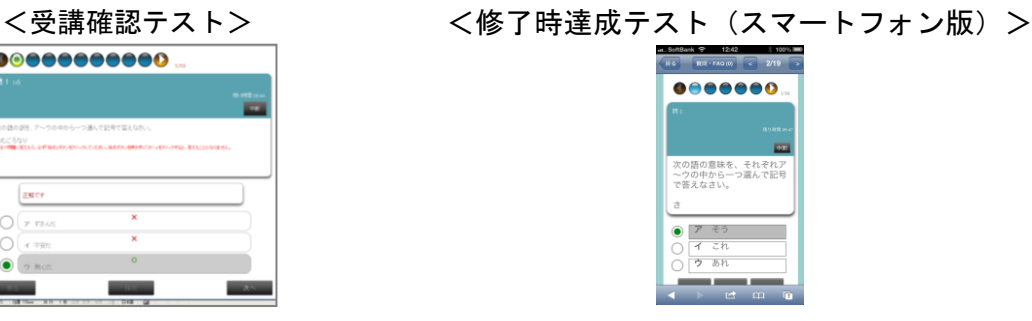

学研グループ